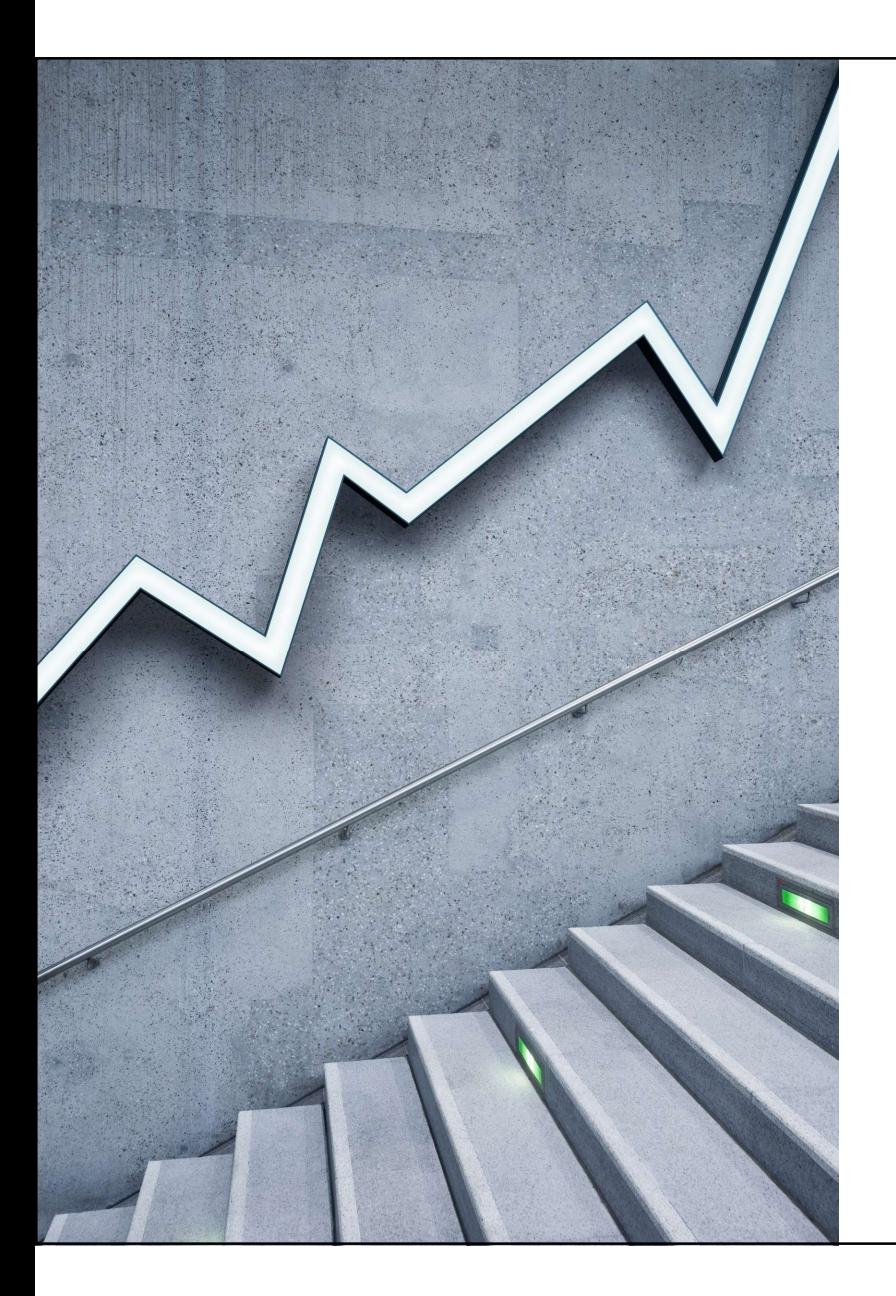

MANAJEMEN KEUANGAN

# Penganggaran Modal

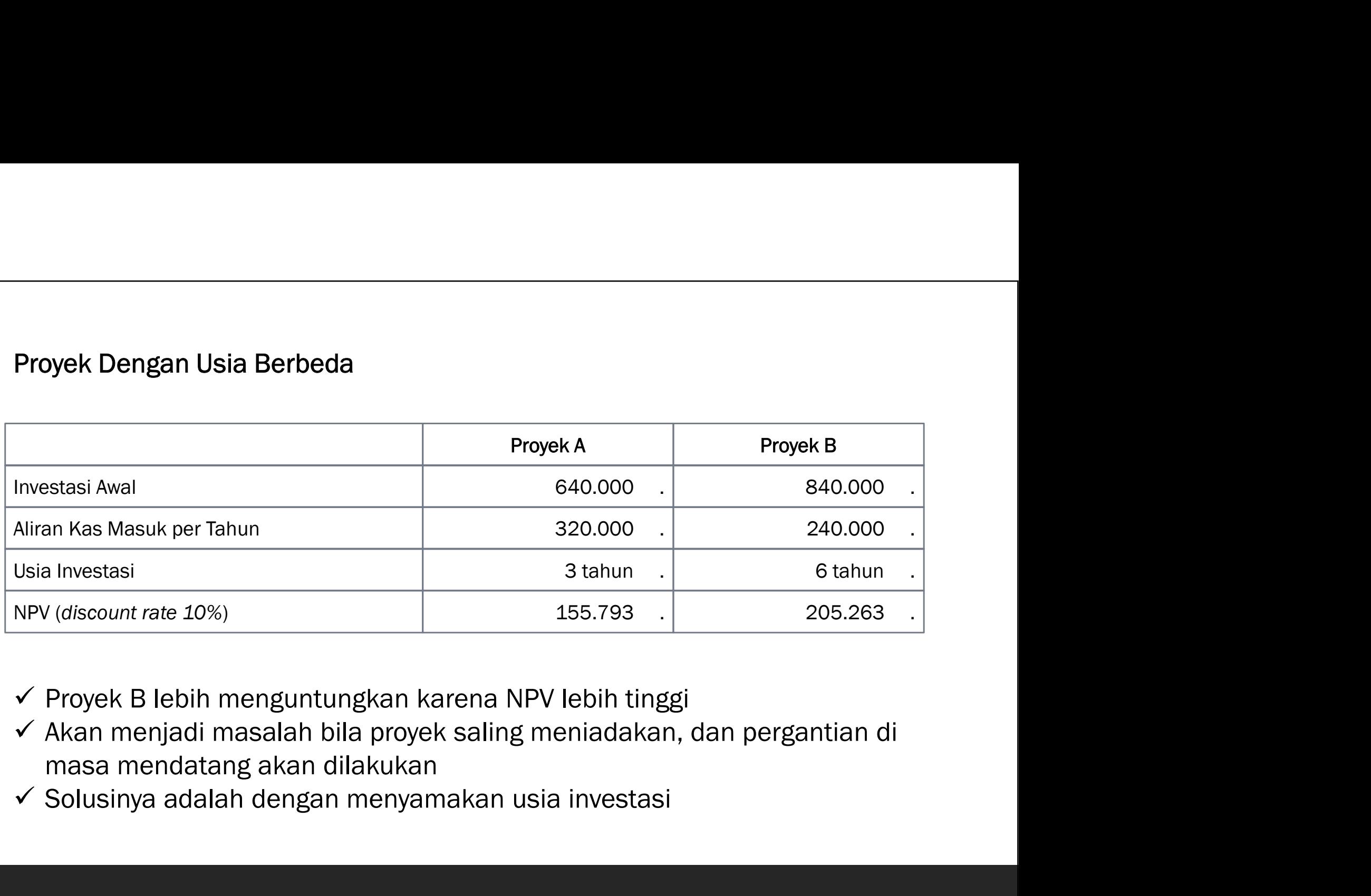

- 
- 
- 

# 1. Menyamakan Usia

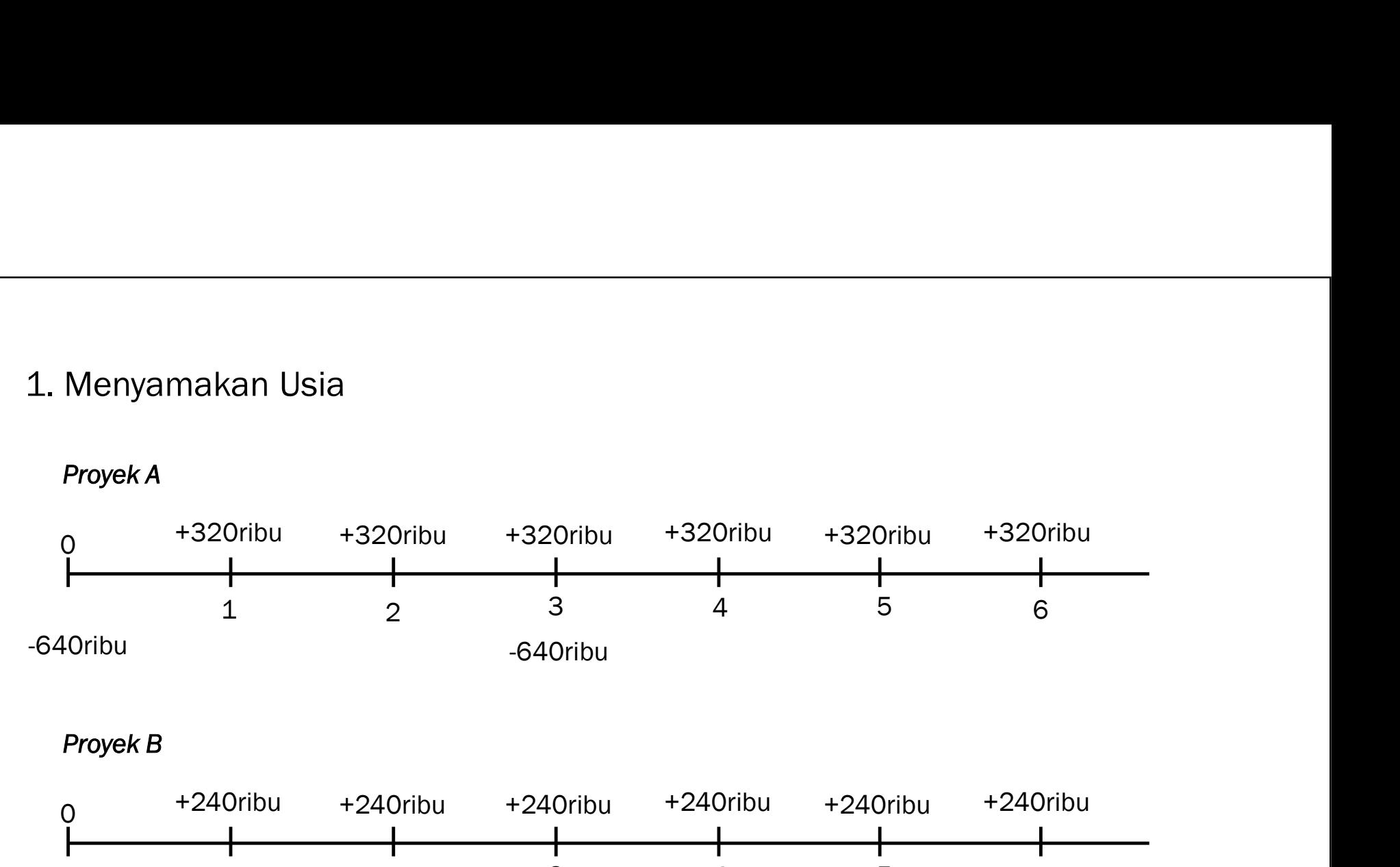

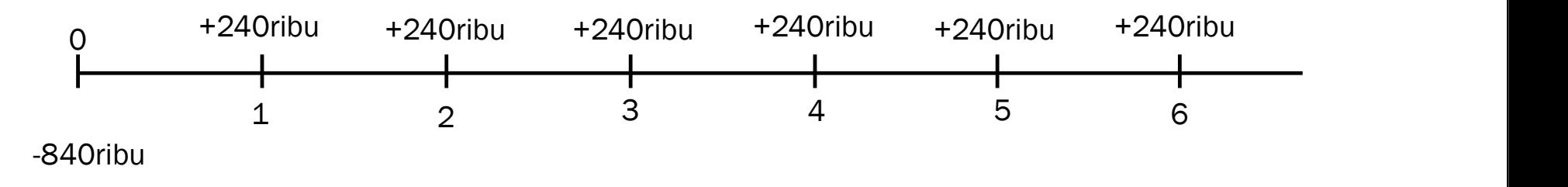

NPVA = -640ribu + 320ribu/(1,1) + 320ribu/(1,1) - 320ribu/(1,1) + 320ribu/(1,1) + 320ribu/(1,1) + 320ribu/(1,1) = 273ribu 1 2 3 4 5 6 NPVB = -840ribu + 240ribu/(1,1) + 240ribu/(1,1) + 240ribu/(1,1) + 240ribu/(1,1) + = 205ribu 1 2 3 4 5 6 Proyek A lebih menguntungkan karena NPV lebih tinggi

$$
NPVB = -840ribu + 240ribu/(1,1) + 240ribu/(1,1) + 240ribu/(1,1) + 240ribu/(1,1) + 240ribu/(1,1) = 240ribu/(1,1)^{5} + 240ribu/(1,1)^{6}
$$
\n
$$
= 205ribu
$$

Kesimpulan,<br>Proyek A lebih menguntungkan karena NPV lebih tinggi

## 2. Equivalent Annual NPV (EAN)

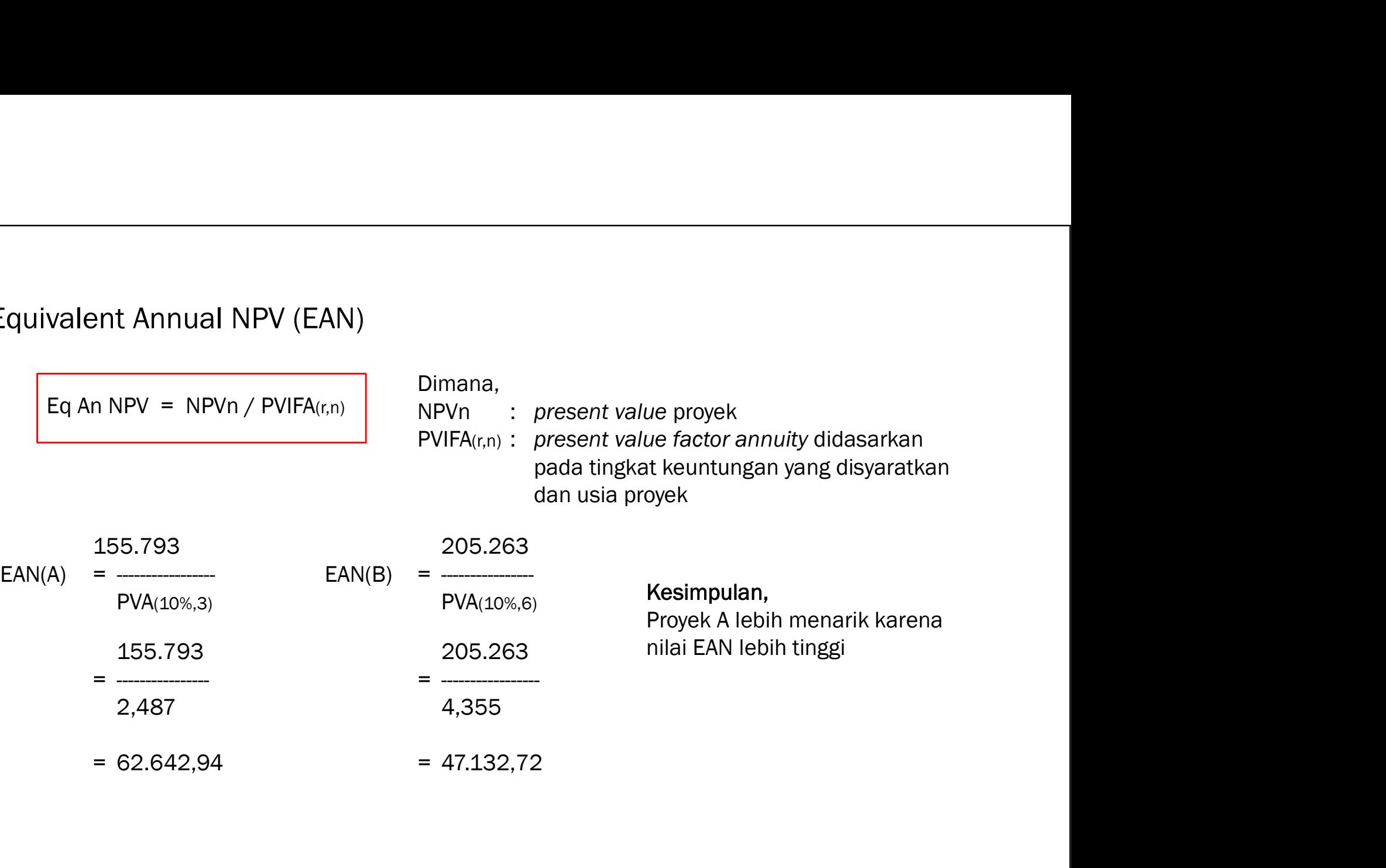

# 3. Pertimbangan Lanjut

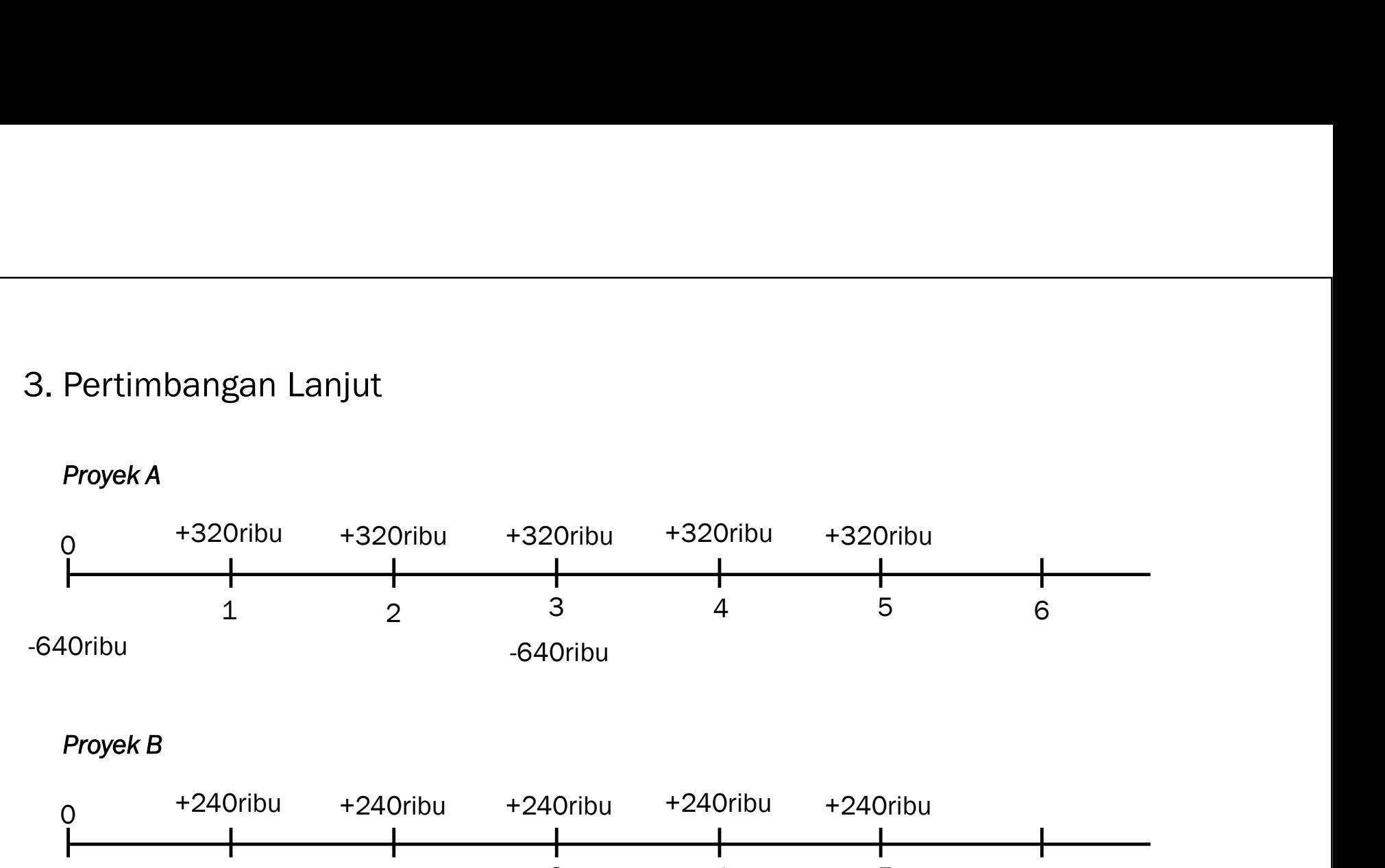

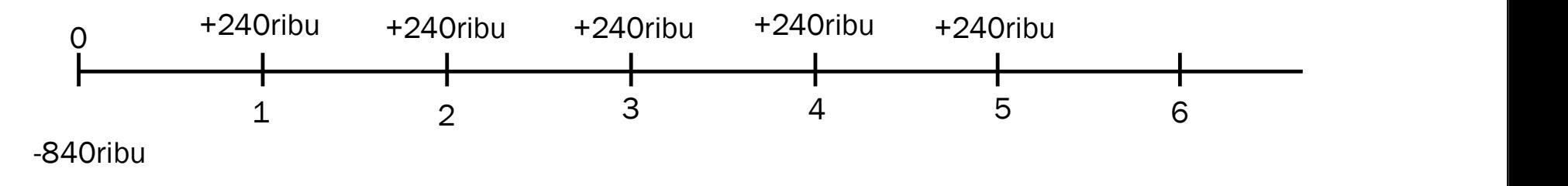

$$
NPVA = -640ribu + 320ribu/(1,1)1 + 320ribu/(1,1)2 - 320ribu/(1,1)3 + 320ribu/(1,1)4 + 320ribu/(1,1)5 = 92ribu
$$
  
\n
$$
NPVB = -840ribu + 240ribu/(1,1)1 + 240ribu/(1,1)2 + 240ribu/(1,1)3 + 240ribu/(1,1)4 + 240ribu/(1,1)5 = 70ribu
$$
  
\n**Kesimpulan,**  
\n
$$
Proyek A lebih menguntungkan karena NPV lebih tinggi
$$

Kesimpulan,<br>Proyek A lebih menguntungkan karena NPV lebih tinggi

- Pengaruh Inflasi<br>1. Pengaruh inflasi harus dimasukkan ke dalam Pengaruh Inflasi<br>1. Pengaruh inflasi harus dimasukkan ke dalam aliran kas, karena tingkat<br>keuntungan yang disyaratkan sudah memasukkan tingkat inflasi yang<br>diharapkan keuntungan yang disyaratkan keuntum aliran kas, karena tingkat keuntungan yang disyaratkan sudah memasukkan tingkat inflasi yang diharapkan<br>inflasi yang disyaratkan sudah memasukkan tingkat inflasi yang diharapkan<br>ilin inf diharapkan Pengaruh Inflasi<br>1. Pengaruh inflasi harus dimasukkan ke dalam aliran kas, karena tingkat<br>keuntungan yang disyaratkan sudah memasukkan tingkat inflasi yang<br>diharapkan<br>2. Jika inflasi tidak homogen di dalam suatu perekonomi ja mengaruh Inflasi<br>Pengaruh inflasi harus dimasukkan ke dalam aliran kas, karena tingkat<br>keuntungan yang disyaratkan sudah memasukkan tingkat inflasi yang<br>diharapkan<br>Jika inflasi tidak homogen di dalam suatu perekonomian, Pengaruh Inflasi<br>1. Pengaruh inflasi harus dimasukkan ke dalam aliran kas, karena tingkat<br>keuntungan yang disyaratkan sudah memasukkan tingkat inflasi yang<br>diharapkan<br>2. Jika inflasi tidak homogen di dalam suatu perekonomi garuh Inflasi<br>Pengaruh inflasi harus dimasukkan ke dalam aliran kas, karer<br>keuntungan yang disyaratkan sudah memasukkan tingkat infla<br>diharapkan<br>Jika inflasi tidak homogen di dalam suatu perekonomian, akar<br>jika menggunakan
- 
- 

# Analisis Risiko Investasi<br>Analisis Risiko Investasi<br>1. Analisis Sensitifitas

Analisis Risiko Investasi<br>1. Analisis Sensitifitas<br>Dengan memasukkan variable-variable yang di llisis Risiko Investasi<br>Analisis Sensitifitas<br>Dengan memasukkan variable-variable yang dianggap relevan untuk<br>melakukan perubahan penghitungan sehingga diperoleh nilai (kuantitas)<br>untuk kondisi turun, normal, dan meningkat ilisis Risiko Investasi<br>Analisis Sensitifitas<br>Dengan memasukkan variable-variable yang dianggap relevan untuk<br>melakukan perubahan penghitungan sehingga diperoleh nilai (kuantitas)<br>untuk kondisi turun, normal, dan meningkat ulisis Risiko Investasi<br>Analisis Sensitifitas<br>Dengan memasukkan variable-variable yang dianggap melakukan perubahan penghitungan sehingga diperole<br>untuk kondisi turun, normal, dan meningkat<br>Contoh kasus dapat dilihat pada llisis Risiko Investasi<br>\nalisis Sensitifitas<br>Dengan memasukkan variable-variable yang dianggap relevan untuk<br>melakukan perubahan penghitungan sehingga diperoleh nilai (kuantitas)<br>untuk kondisi turun, normal, dan meningkat

2. Analisis Skenario<br>2. Analisis Skenario<br>Menggunakan hasil analisis sensitifitas, dapat malisis Skenario<br>Menggunakan hasil analisis sensitifitas, dapat dibuat skenario<br>berdasarkan NPV-nya nalisis Skenario<br>Menggunakan hasil analisis sensitifitas, dapat dibua<br>berdasarkan NPV-nya<br>Parameter delek No

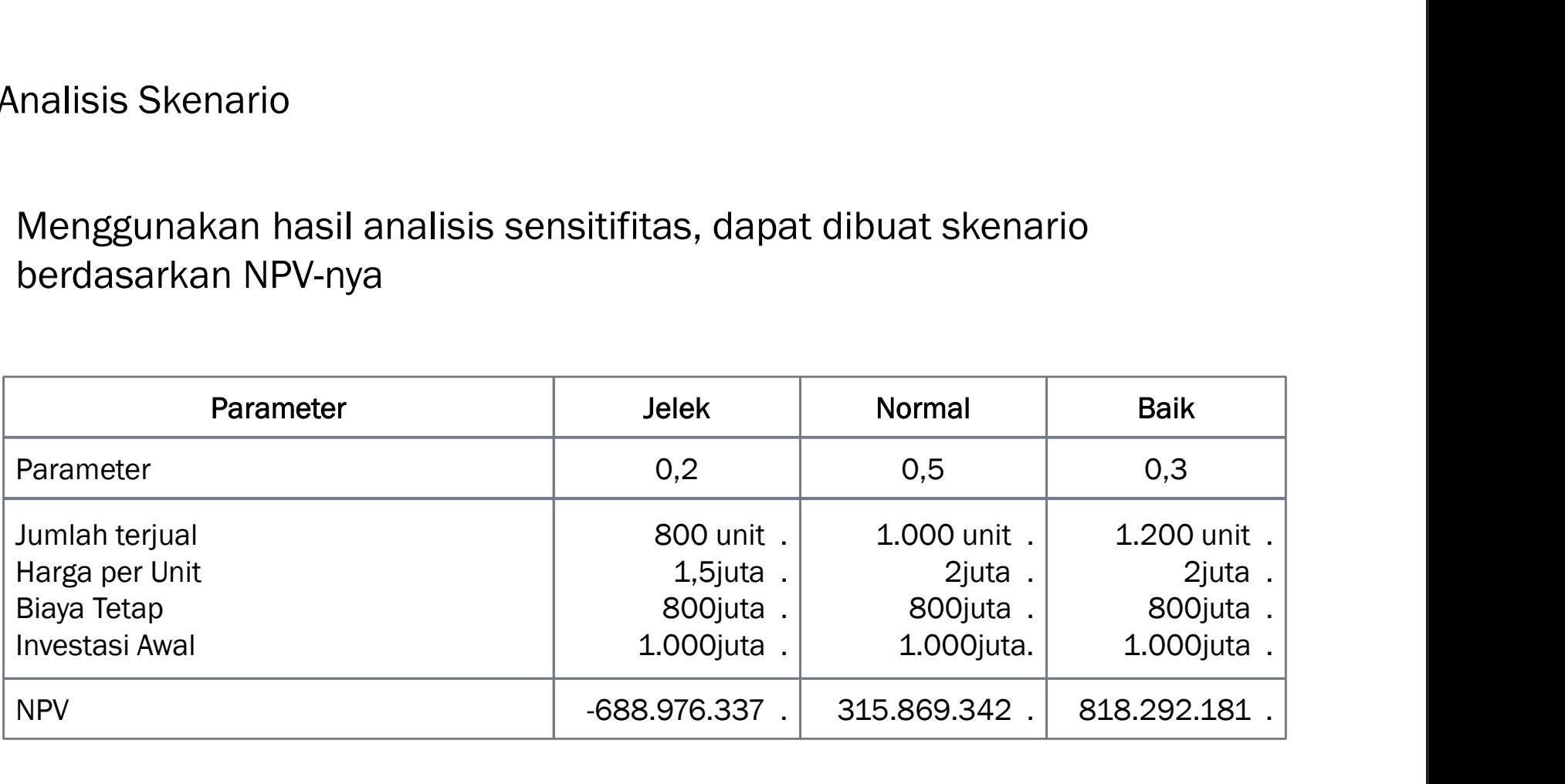

# NPV yang diharapkan = (0,2 x -688.976.337) + (0,5 x 315.869.342) + (0,3 x 818.292.181)<br>= 265.627.058 (0,3 x 818.292.181)  $= (0,2 \times 688.976.337) + (0,5 \times 315.869.$   $(0,3 \times 818.292.181)$   $= 265.627.058$

S.<br>
3. Analisis Simulasi<br>
Simulasi memperhalus analisis sensitivitas, de nalisis Simulasi<br>Simulasi memperhalus analisis sensitivitas, dengan mengubah variable<br>yang relevan untuk melihat efeknya terhadap NPV unalisis Simulasi<br>Simulasi memperhalus analisis sensitivitas, dengan mengubah variable<br>yang relevan untuk melihat efeknya terhadap NPV<br>Langkah-Langkah analisis simulasi nalisis Simulasi<br>Simulasi memperhalus analisis sensitivitas, dengan mengubah va<br>yang relevan untuk melihat efeknya terhadap NPV<br>Langkah-Langkah analisis simulasi,<br>a. Menghitung distribusi probabilitas berdasarkan data his analisis Simulasi<br>Simulasi memperhalus analisis sensitivitas, dengan mengubah variable<br>yang relevan untuk melihat efeknya terhadap NPV<br>Langkah-Langkah analisis simulasi,<br>a. Menghitung distribusi probabilitas berdasarkan da malisis Simulasi<br>Simulasi memperhalus analisis sensitivitas, dengan mengubah variable<br>yang relevan untuk melihat efeknya terhadap NPV<br>Langkah-Langkah analisis simulasi,<br>a. Menghitung distribusi probabilitas berdasarkan dat Simulasi memperhalus analisis sensitivitas, dengan mengubah variable<br>yang relevan untuk melihat efeknya terhadap NPV<br>Langkah-Langkah analisis simulasi,<br>a. Menghitung distribusi probabilitas berdasarkan data historis<br>b. Mem

- 
- program komputer

- 
- 4. Analisis Break-Even<br>1. Analisis Break-Even<br>1. Analisis Break-Even Akuntansi

a.<br>
Analisis Break-Even<br>
Analisis Break-Even Akuntansi<br>
Analisis break even digunakan untuk melihat se isis Break-Even<br>Analisis Break-Even Akuntansi<br>Analisis break even digunakan untuk melihat seberapa besar<br>penjualan minimal agar bisa menutup biaya-biaya yang dikeluarkan penjualan minimal agar bisa menutup biaya-biaya yang dikeluarkan

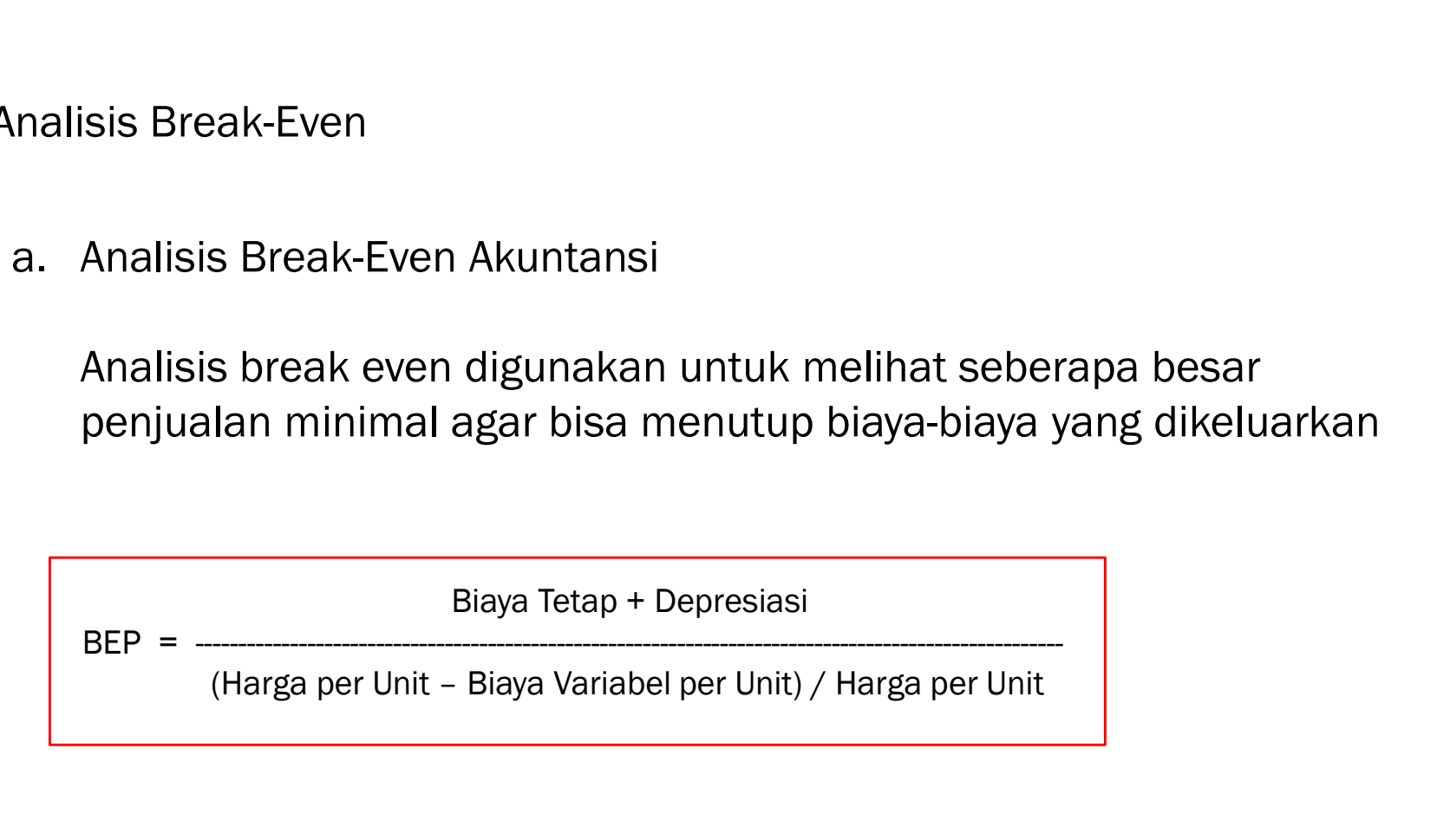

b. Analisis Break-Even Present Value Aliran Kas nalisis Break-Even Present Value Aliran Kas<br>Analisis ini memperhitungkan present value aliran kas dengan<br>menggunakan e*quivalent annual cost* (EAC) menggunakan equivalent annual cost (EAC) sis Break-Even Present Value Aliran Kas<br>Ilisis ini memperhitungkan present value aliran kas d<br>Ilisis ini memperhitungkan present value aliran kas d<br>Inggunakan equivalent annual cost (EAC)<br>International Case (EAC) ak-Even Present Value Aliran Kas<br>
i memperhitungkan present value aliran kas dengan<br>
kan eq*uivalent annual* cost (EAC)<br>
Nestasi Awal / PVIFA(r%,n)<br>
Nestasi Awal / PVIFA(r%,n)<br>
EAC + Biaya Tetap (1–T) – Depresiasi (T)<br>
(Ha memperhitungkan present value aliran kas dengan<br>an eq*uivalent annual cost* (EAC)<br><br>sstasi Awal / PVIFA<sub>(r%,n)</sub><br>C + Biaya Tetap (1–T) – Depresiasi (T)<br>(Harag Jual – Biaya Variabel) (1–T)

Ilisis ini memperhitungkan present value aliran<br>nggunakan eq*uivalent annual* cost (EAC)<br>EAC = Investasi Awal / PVIFA<sub>(r%,n)</sub><br>BEP =  $\frac{\text{EAC + Biaya Tetap (1–T) - Depresiasi (T)}}{\text{(Harg Jual - Biaya Variablel) (1–T)}}$ 

## Misal,

Misal,<br>Investasi awal 1.000juta direncanakan selama 5 tahun dengan tingkat diskonto 20%. Biaya tetap<br>800juta, biaya variable 30% dari penjualan, depresiasi 200juta, harga jual 2juta/unit, dan pajak<br>40% Misal,<br>Investasi awal 1.000juta direncanakan selama 5 tahun dengan tingkat diskonto 20%. Biaya tetap<br>800juta, biaya variable 30% dari penjualan, depresiasi 200juta, harga jual 2juta/unit, dan pajak<br>510 - 1.000 1.000 - 001 40% Misal,<br>Investasi awal 1.000juta direncanakan selama 5 tahun dengan tingkat disko<br>800juta, biaya variable 30% dari penjualan, depresiasi 200juta, harga jual 2j<br>40%<br>EAC = 1.000 / 2,99 = 334<br>Aliran Kas

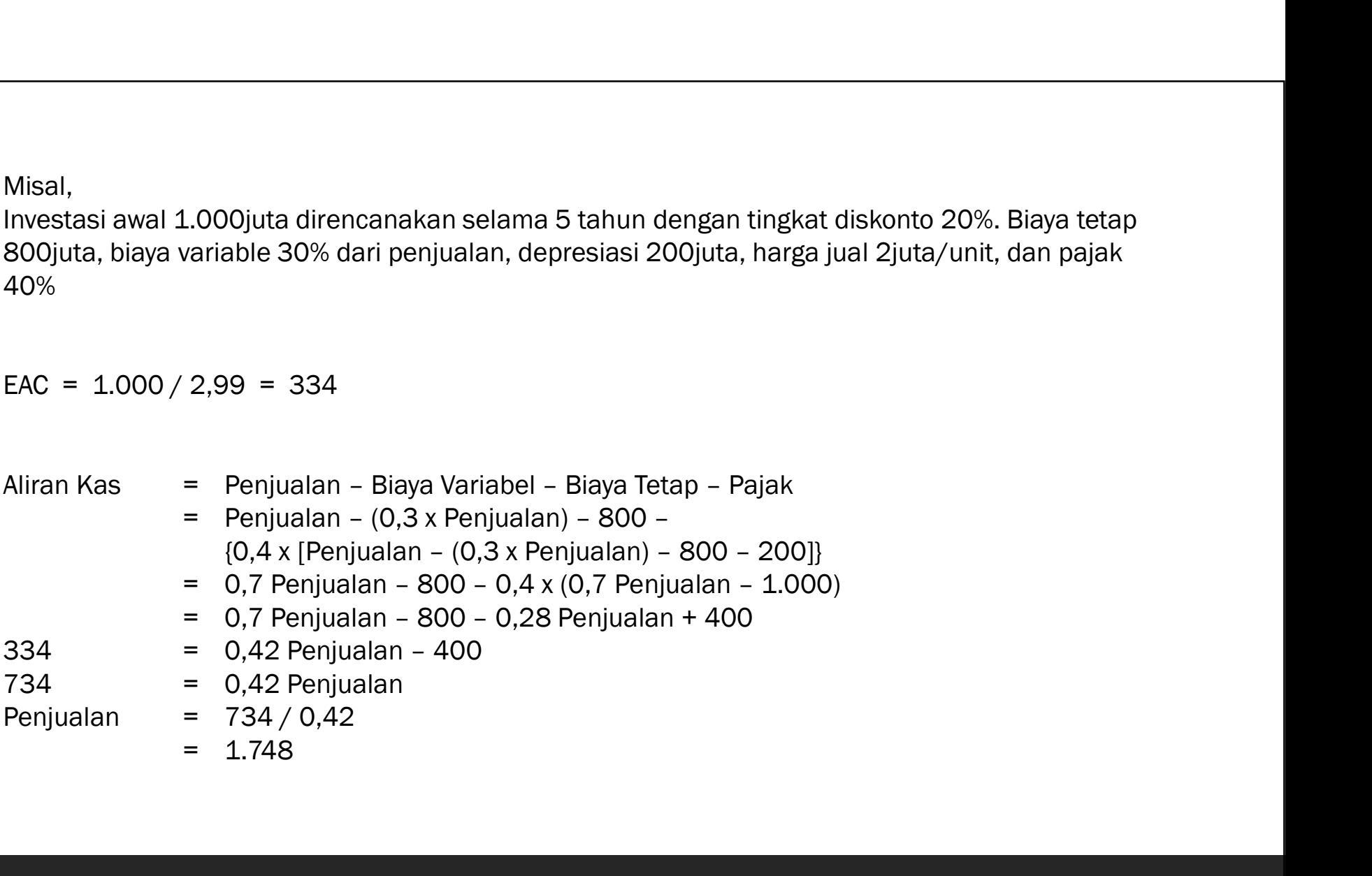

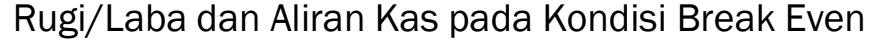

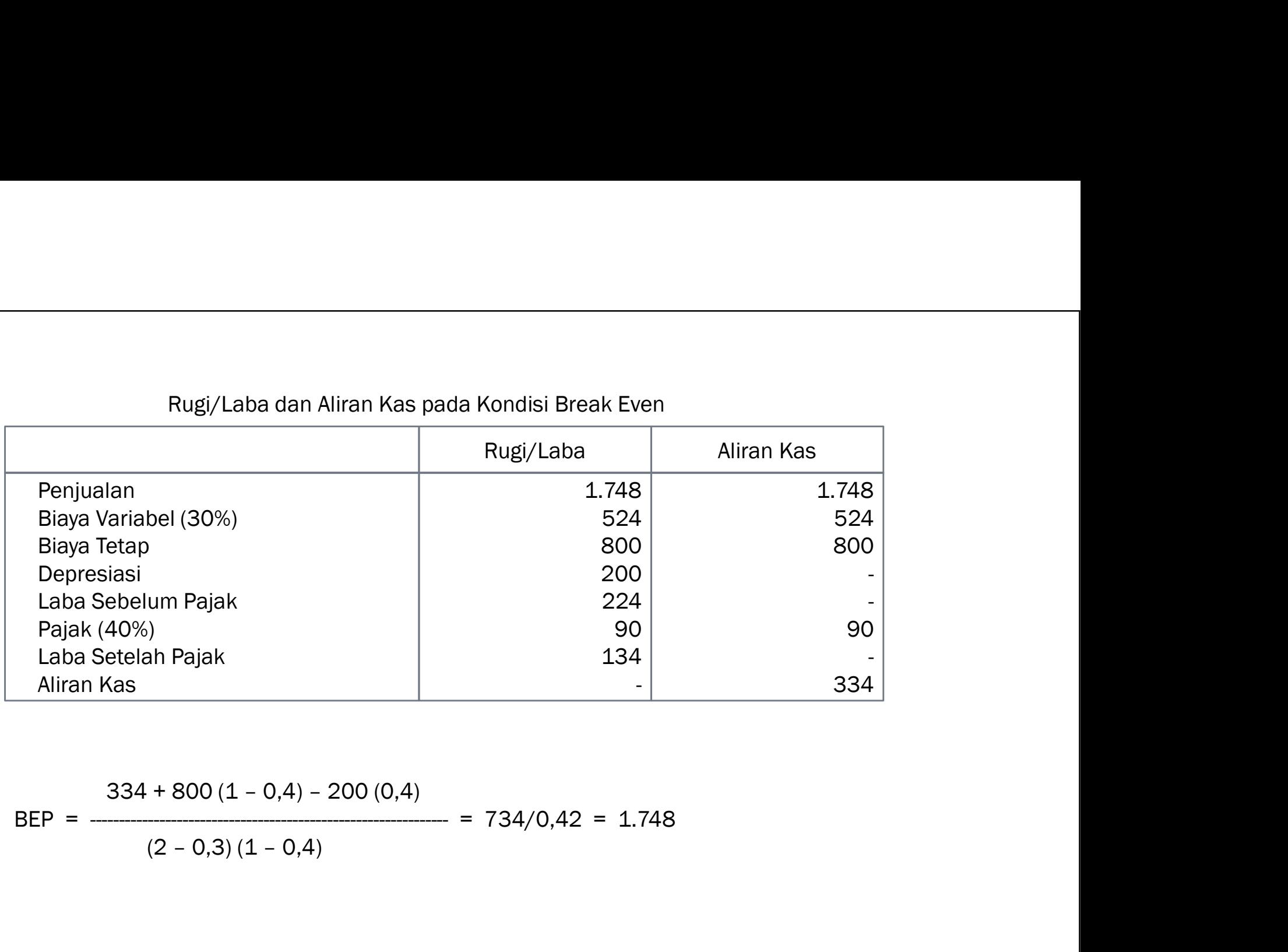

$$
334 + 800 (1 - 0,4) - 200 (0,4)
$$
  
BEP = 1.748  

$$
(2 - 0,3) (1 - 0,4)
$$

$$
= 734/0,42 = 1.748
$$

Manandon<br>1999 - S. Pohon Keputusan dan Analisis Opsi<br>1999 - Pohon keputusan digunakan untuk menganalisis ketidakpastian deng Pohon Keputusan dan Analisis Opsi<br>Pohon keputusan digunakan untuk menganalisis ketidakpastian dengan<br>cara menganalisis keputusan yang dilakukan secara berurutan Pohon Keputusan dan Analisis Opsi<br>Pohon keputusan digunakan untuk menganalisis ketidakpastian dengan<br>cara menganalisis keputusan yang dilakukan secara berurutan<br>Misal

## Misal,

Pohon Keputusan dan Analisis Opsi<br>Pohon keputusan digunakan untuk menganalisis ketidakpastian dengan<br>cara menganalisis keputusan yang dilakukan secara berurutan<br>Misal,<br>Pada periode awal dilakukan tes pasar dengan biaya 200 Pohon Keputusan dan Analisis Opsi<br>Pohon keputusan digunakan untuk menganalisis ketidakpastian dengan<br>cara menganalisis keputusan yang dilakukan secara berurutan<br>Misal,<br>Pada periode awal dilakukan tes pasar dengan biaya 200 Pohon Keputusan dan Analisis Opsi<br>Pohon keputusan digunakan untuk menganalisis ketidakpastian dengan<br>cara menganalisis keputusan yang dilakukan secara berurutan<br>Misal,<br>Pada periode awal dilakukan tes pasar dengan biaya 200 Pohon Keputusan dan Analisis Opsi<br>Pohon keputusan digunakan untuk menganalisis ketidakpastian dengan<br>cara menganalisis keputusan yang dilakukan secara berurutan<br>Misal,<br>Pada periode awal dilakukan tes pasar dengan biaya 200 Pohon keputusan digunakan untuk menganalisis ketidakpastian dengan<br>cara menganalisis keputusan yang dilakukan secara berurutan<br>Misal,<br>Pada periode awal dilakukan tes pasar dengan biaya 200juta, untuk<br>pengembangan produk ya

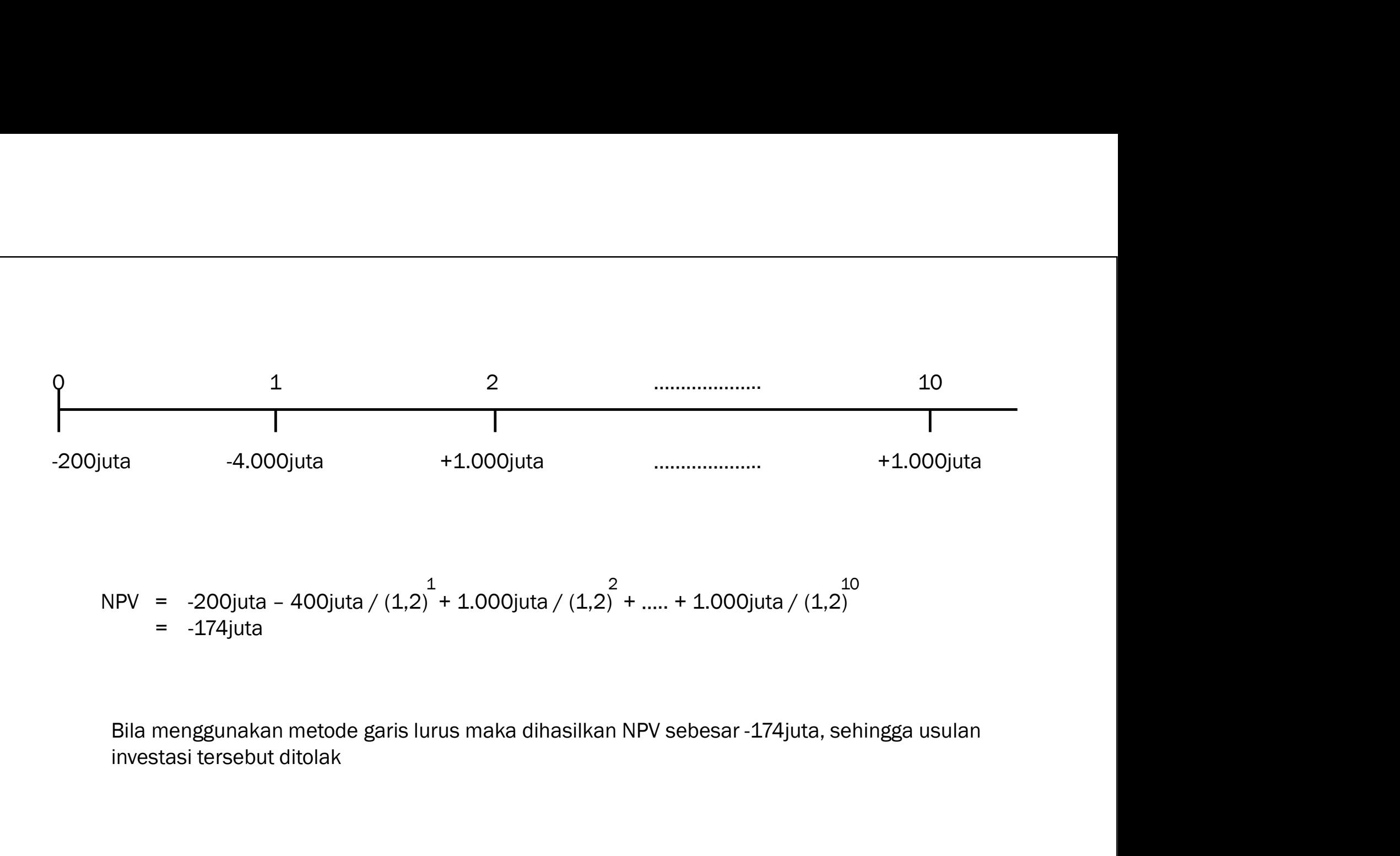

NPV = -200juta - 400juta / 
$$
(1,2)^1 + 1.000juta / (1,2)^2 + \dots + 1.000juta / (1,2)^1
$$
  
= -174juta

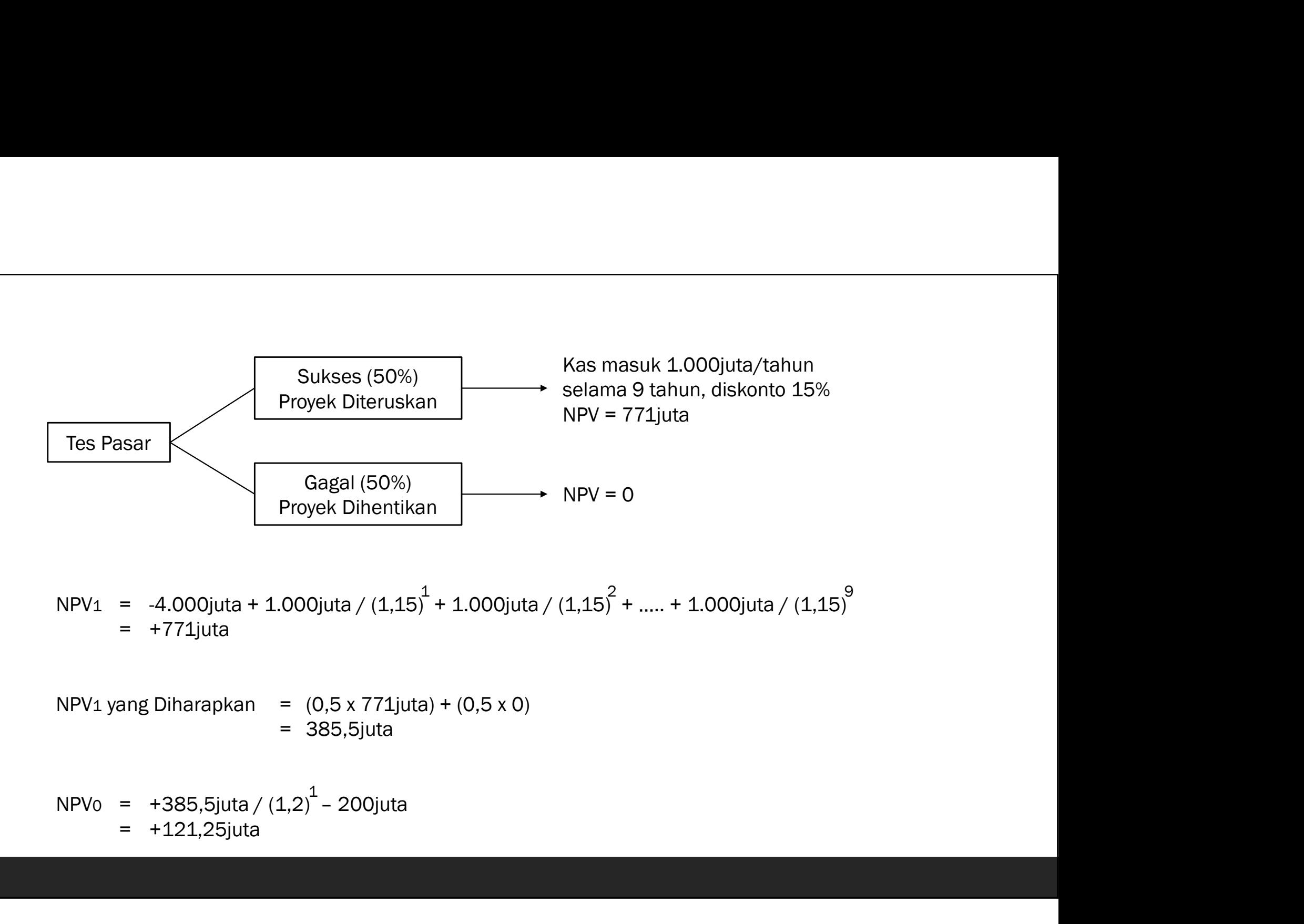